Nefele Project - https://nefele.dev/wiki/

## **Función nfl\_EmbedPDFjs**

nfl EmbedPDFjs( cFile, cPath, cBuffer, cWidth, cHeight, cURL ) --> cHtml

Nos crea el código HTML necesario para embeber un fichero en un wBevel Modal, se creo para presentar PDF pero se puede hacer con cualquier tipo Mime admitido.

Si pasamos el contenido del fichero en cBuffer, cFile se utiliza para saber el tipo MIME.

Si no pasamos cBuffer intentara leer el fichero en cPath+cFile.

## **Parámetros**

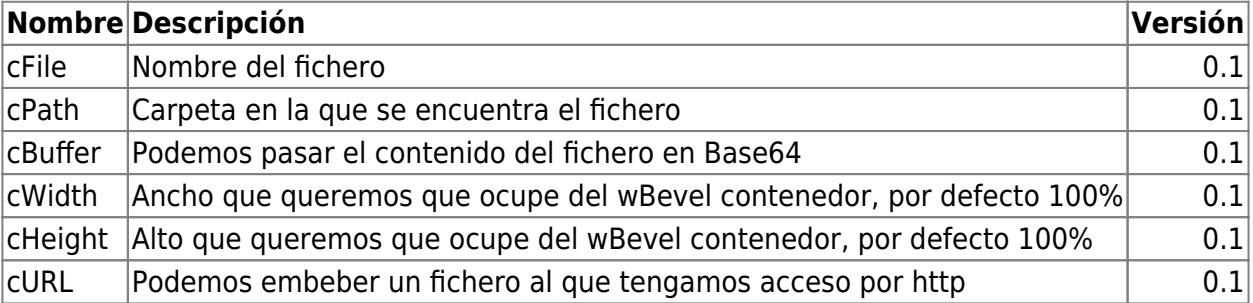

From: <https://nefele.dev/wiki/>- **Nefele Project**

Permanent link: **[https://nefele.dev/wiki/funciones/nfl\\_embedpdfjs?rev=1616341222](https://nefele.dev/wiki/funciones/nfl_embedpdfjs?rev=1616341222)**

Last update: **21/03/2021 15:40**

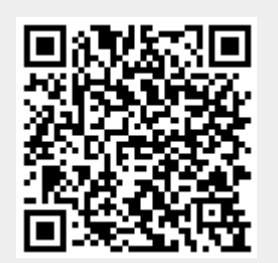